## ZHENG\_FOXP3\_TARGETS\_IN\_T\_LYMPHOCYTE\_UP

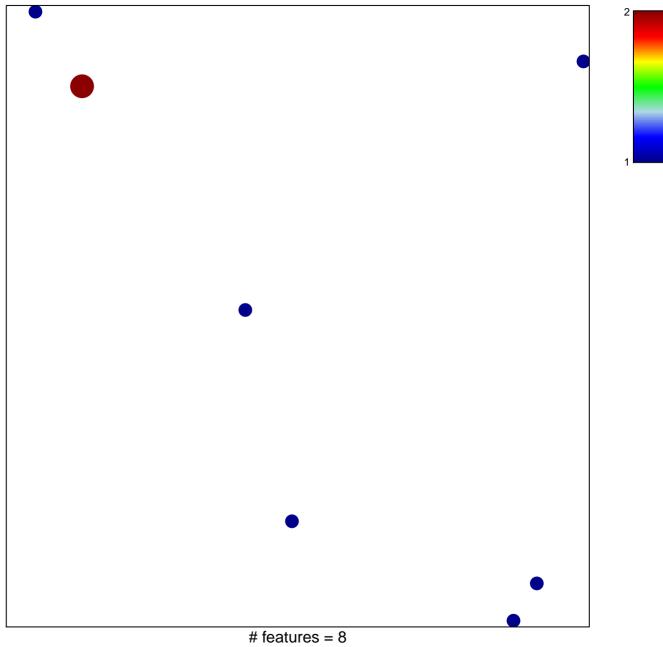

chi-square p = 0.83

## ZHENG\_FOXP3\_TARGETS\_IN\_T\_LYMPHOCYTE\_UF

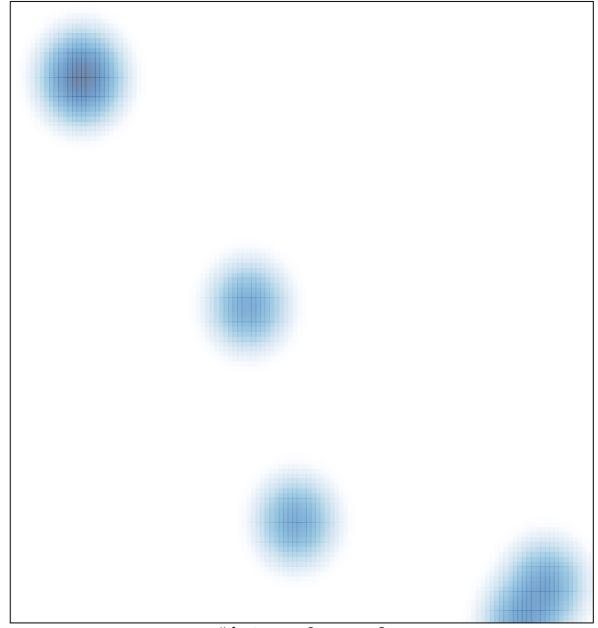

# features = 8 , max = 2